Scaling Telepresence Across Your Organization

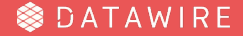

## "Not so long ago…"

## "What happens if I…"

### Problem The developer loop

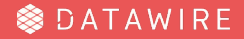

### "Why didn't that work?"

### Problem Software is opaque

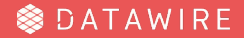

#### Telepresence The **Swap Deployment** Workflow The **Swap Deployment** workflow

# **Debug this!**

# **Debug this!** "I'll just grab staging..."

# **Debug this!** "Let me spin up the app..."

### **Debug this!** "I can make this work in staging..."

Problem Shared cluster

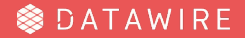

### Just *my* requests?

### Restrictions and Requirements

Restriction HTTP

Requirement Header

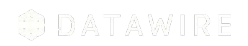

## The **Intercept** workflow

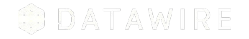

### Service Preview Implements the **Intercept** Workflow

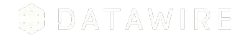

#### Learn more

**Telepresence** is a CNCF Sandbox project https://**www.telepresence.io**/ https://github.com/telepresenceio/telepresence/ **Service Preview** is part of the **Ambassador Edge Stack** https://**www.getambassador.io**/products/telepresence/ **Get in touch** https://d6e.co/slack **•** ark3@datawire.io **•** @ark3qqq

**SDATAWIRE**